# **Roteiro para criação de um modelo de treliça plana no Ftool**

(disponível em formato PDF: ftp://ftp.tecgraf.puc-rio.br/pub/users/lfm/civ1111-roteiro-trelica-ftool.pdf)

### **1. Modelo estrutural**

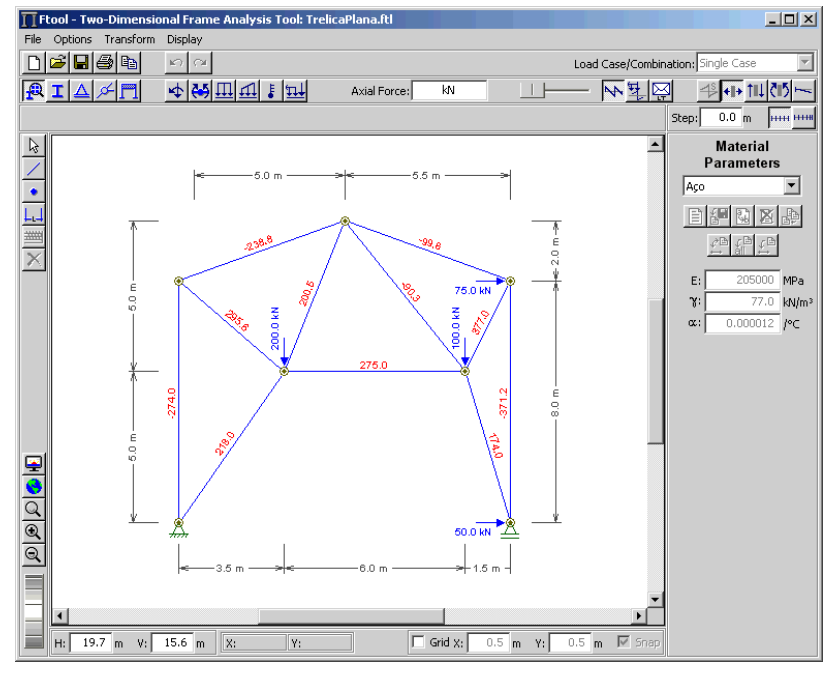

## **2. Definição de unidades e formatação numérica**

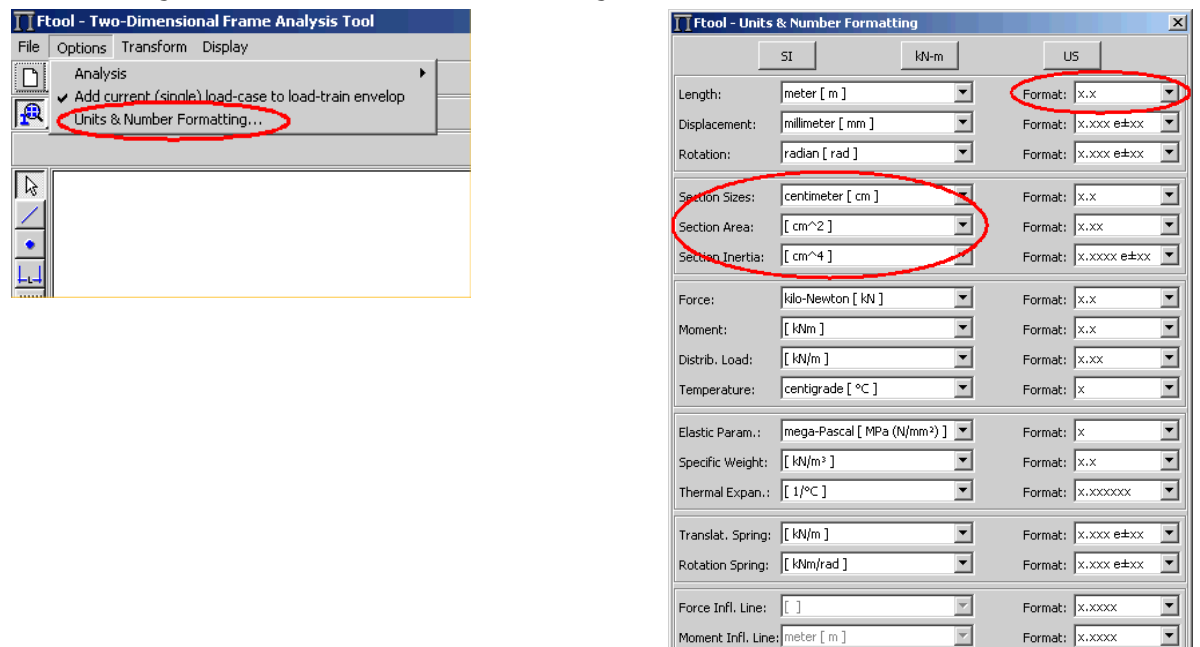

## **3. Definição da grade de pontos para coordenadas**

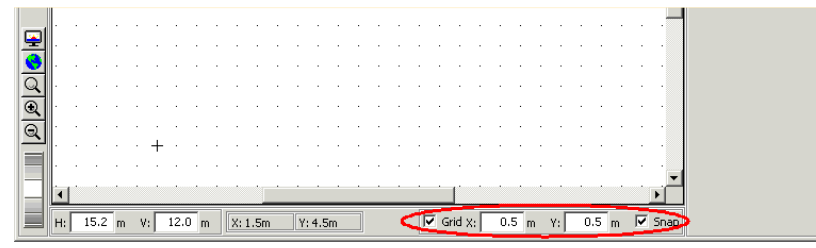

 $\overline{(\alpha)}$ 

Cancel

# **4. Criação de barras**

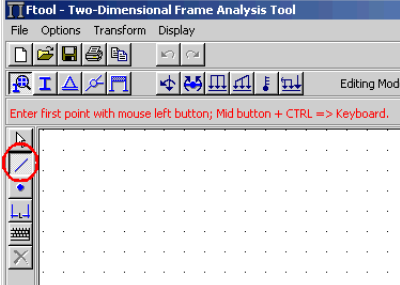

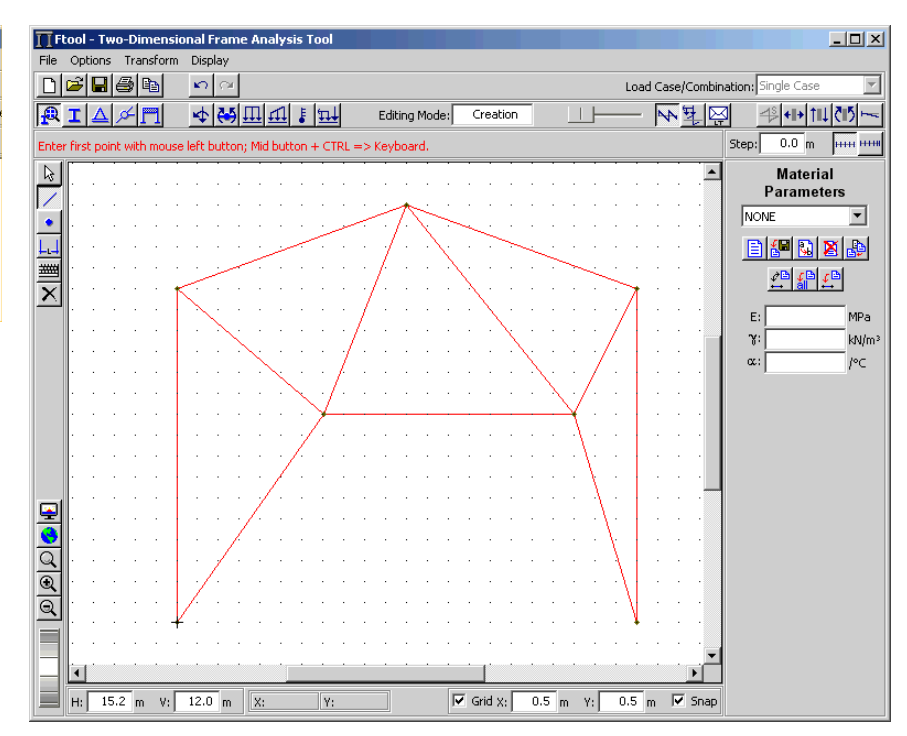

# **5. Definição do material (aço)**

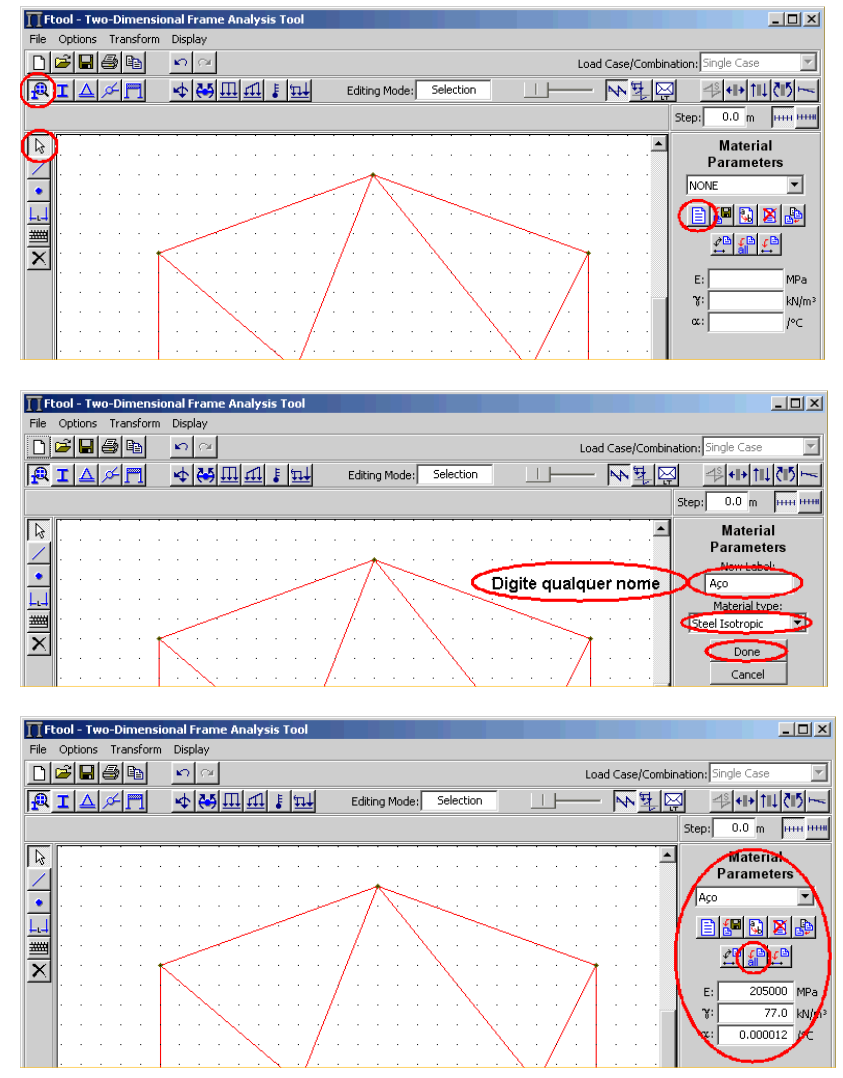

# **6. Criação de arquivo do modelo**

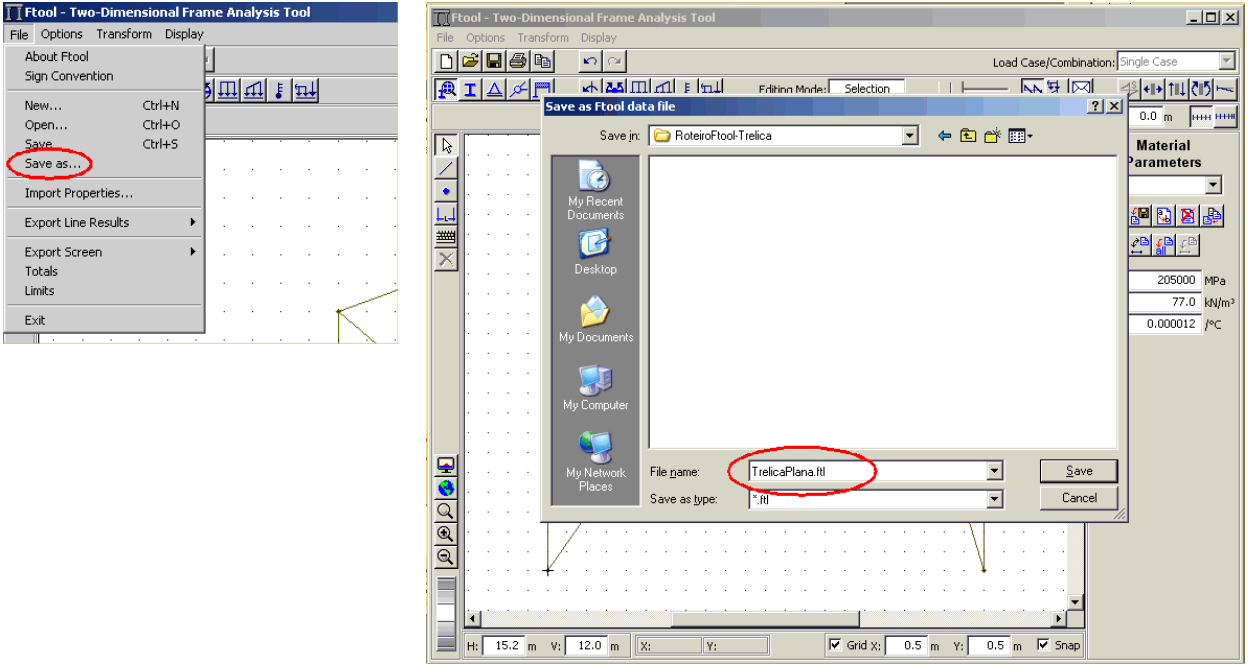

# **7. Definição da seção transversal das barras** <br>**El Ftool - Two-Dimensional Frame Analysis Tool: TrelicaPlana.Rl**

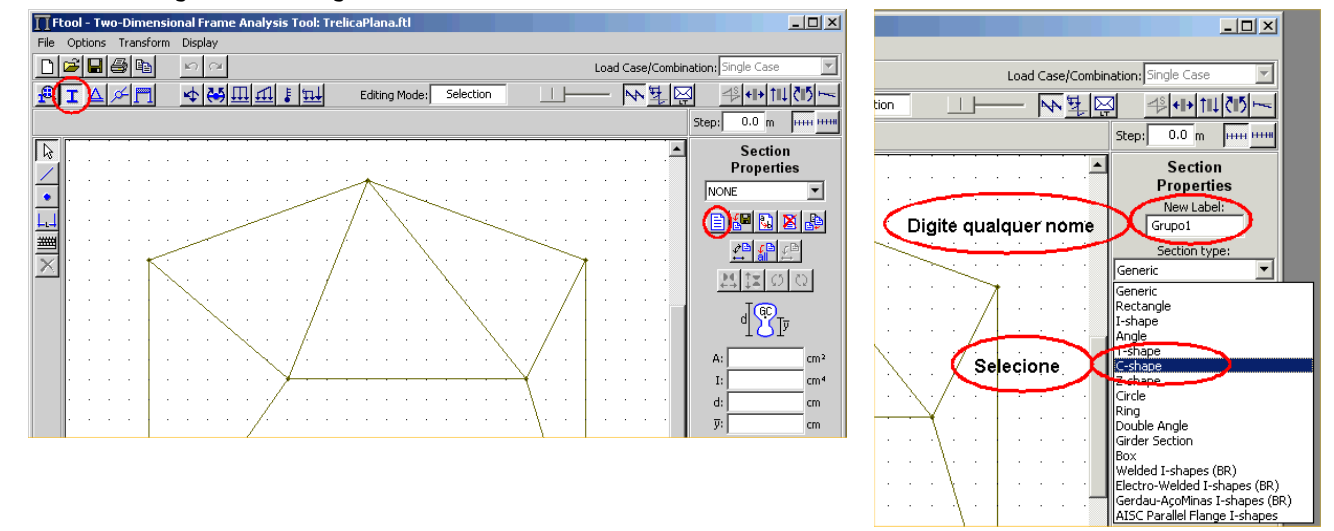

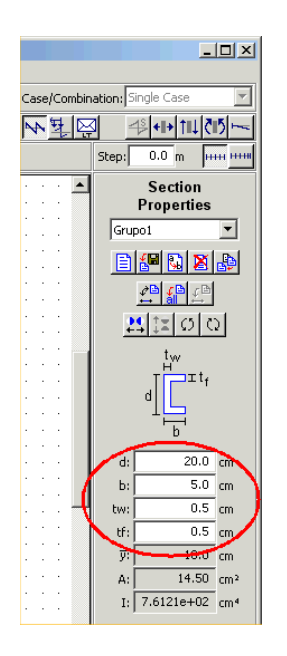

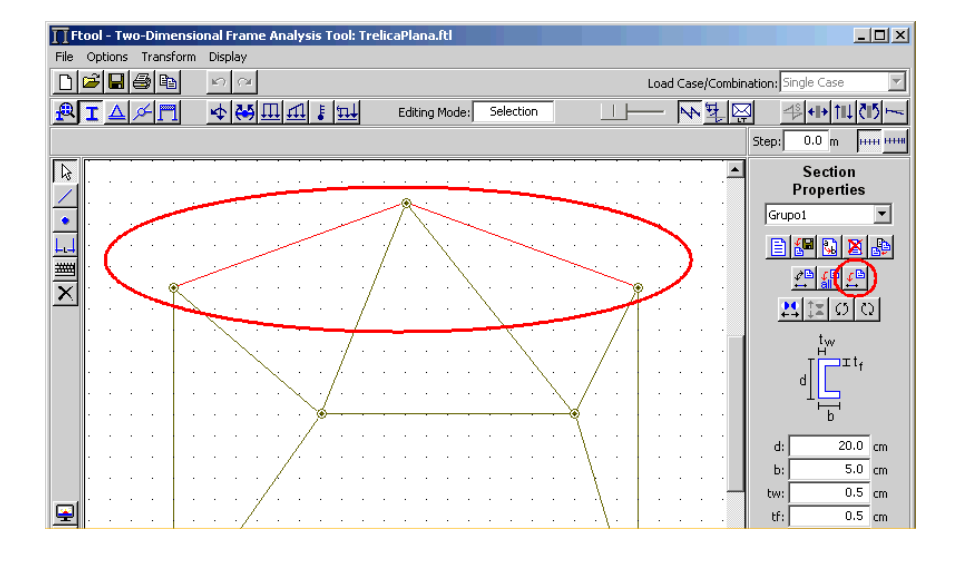

# **8. Criação de apoios**

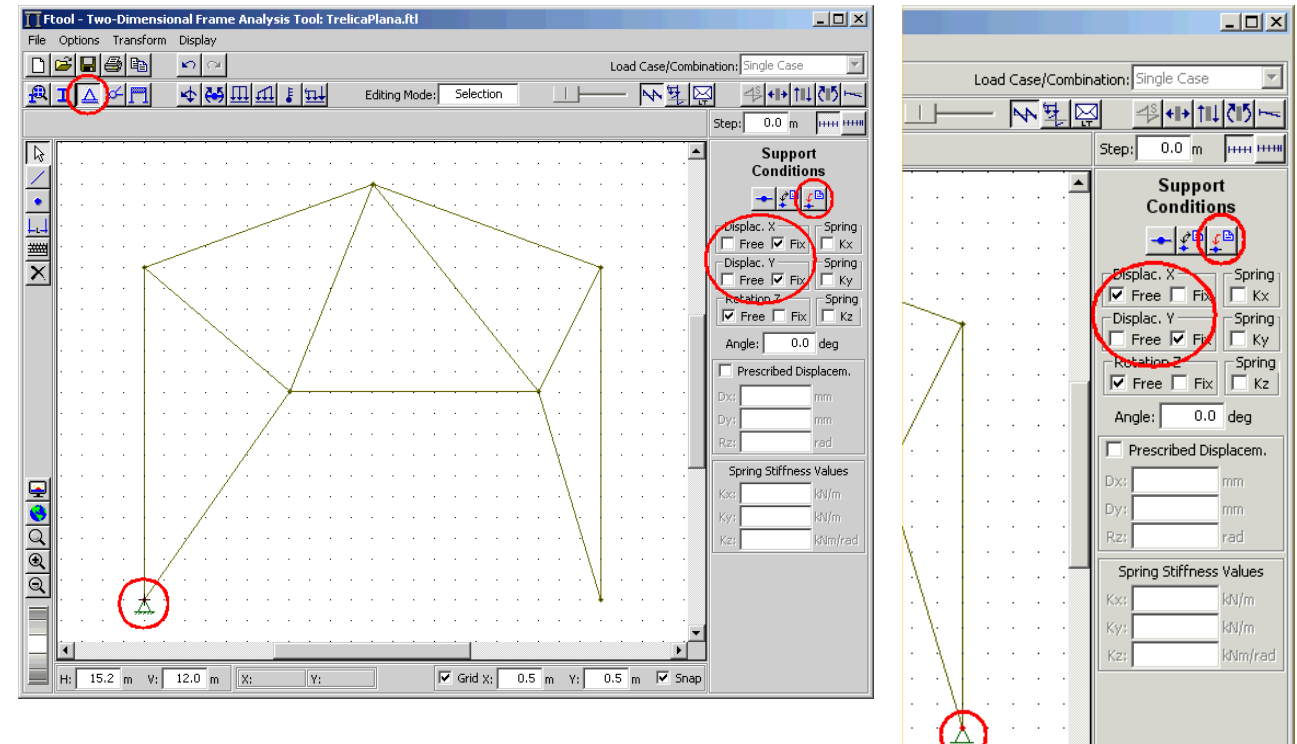

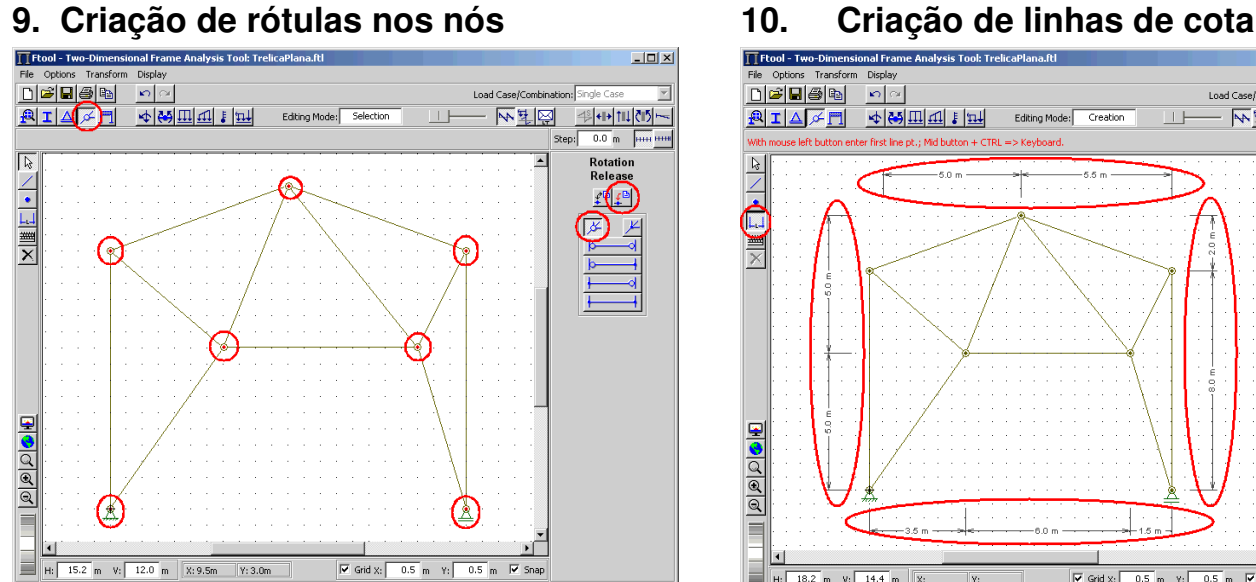

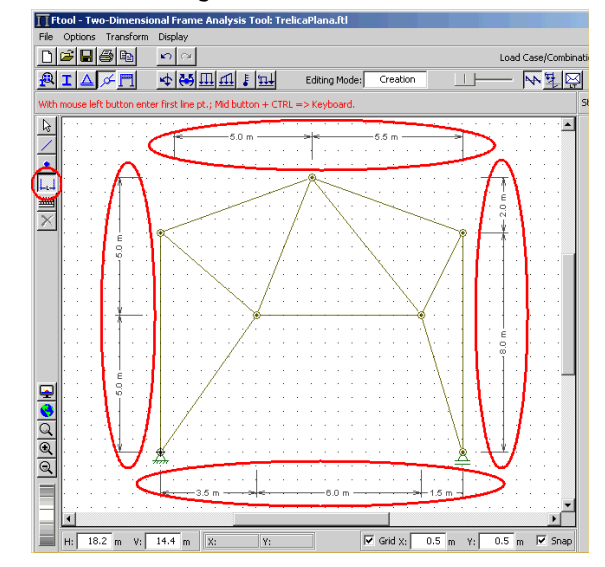

## **11. Criação de forças nodais**

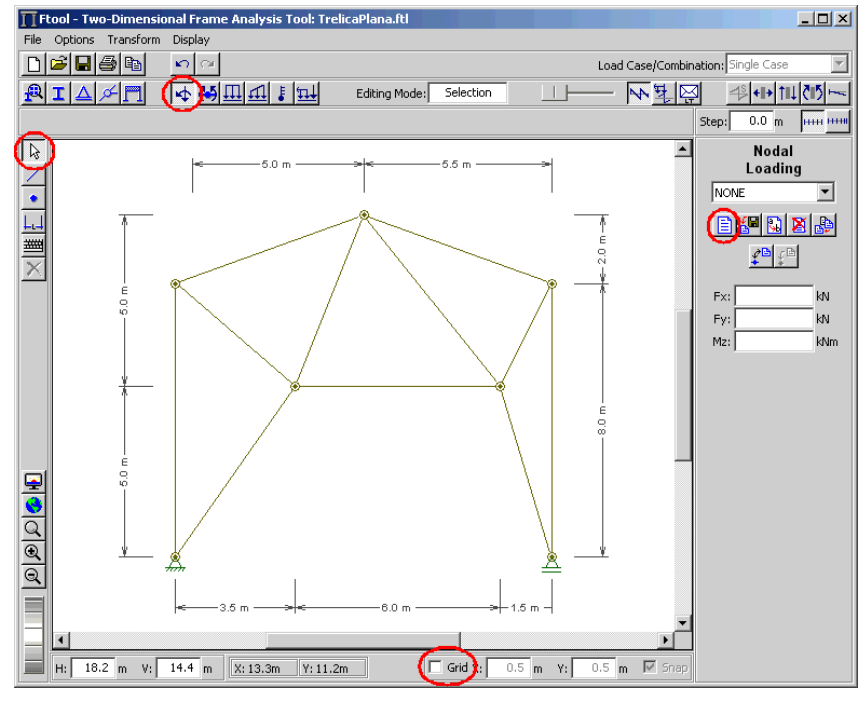

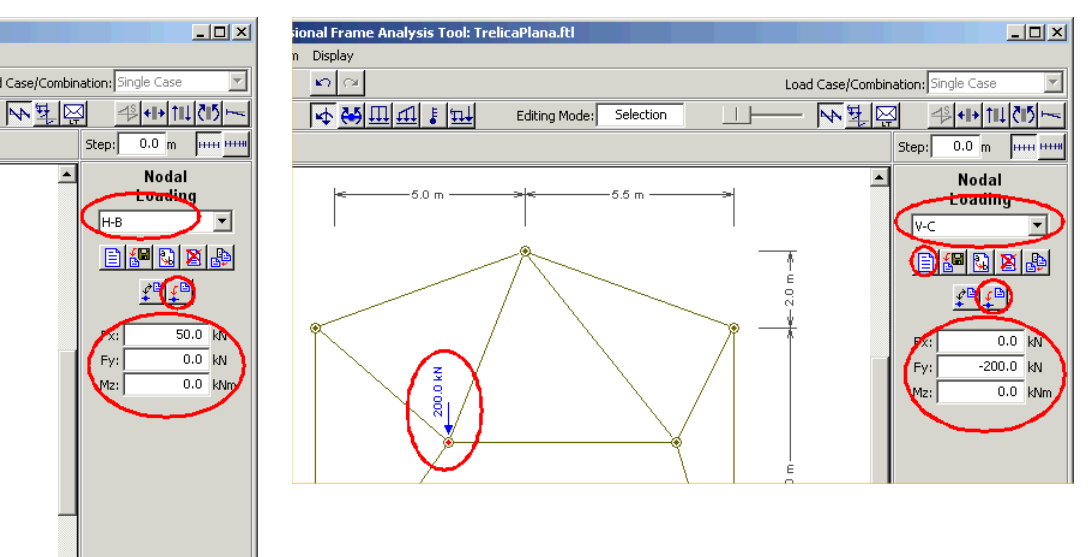

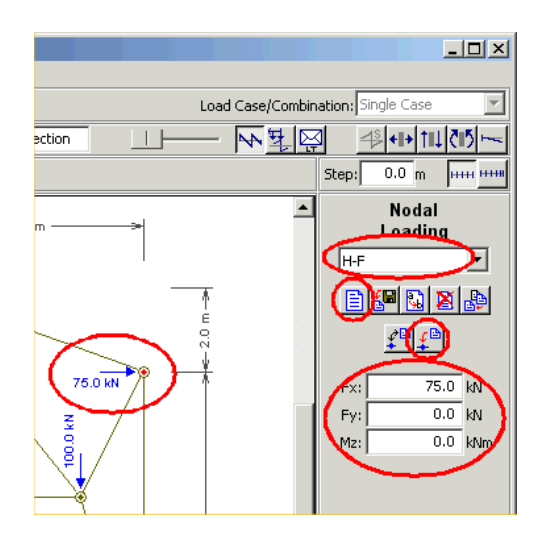

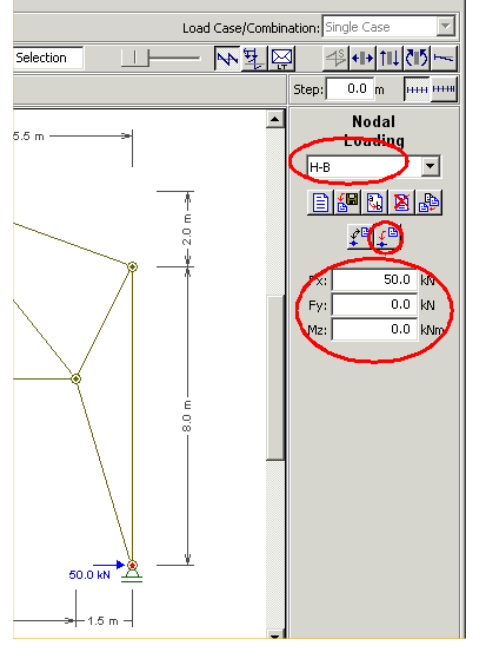

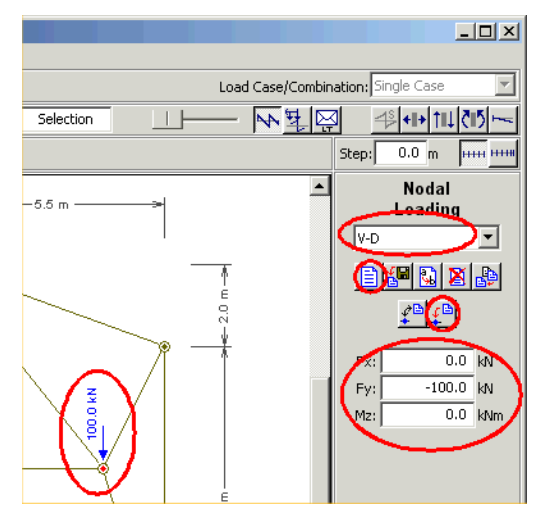

## **12. Visualização de resultados de esforços axiais nas barras**

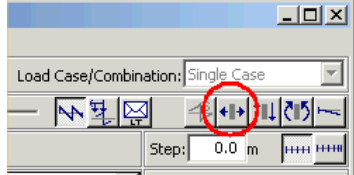

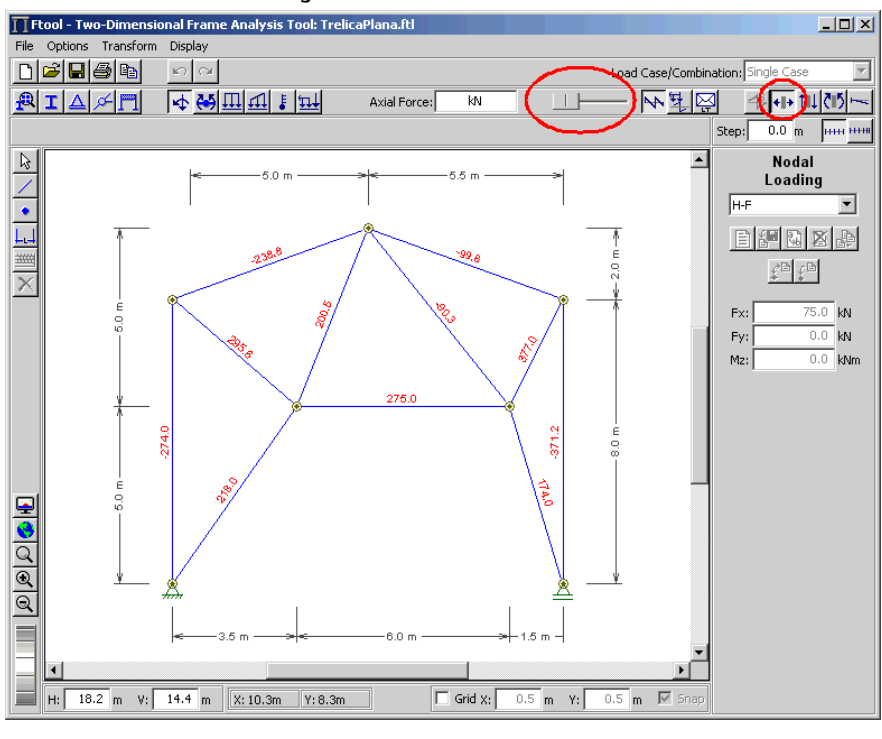

## **13. Visualização de reações de apoio**

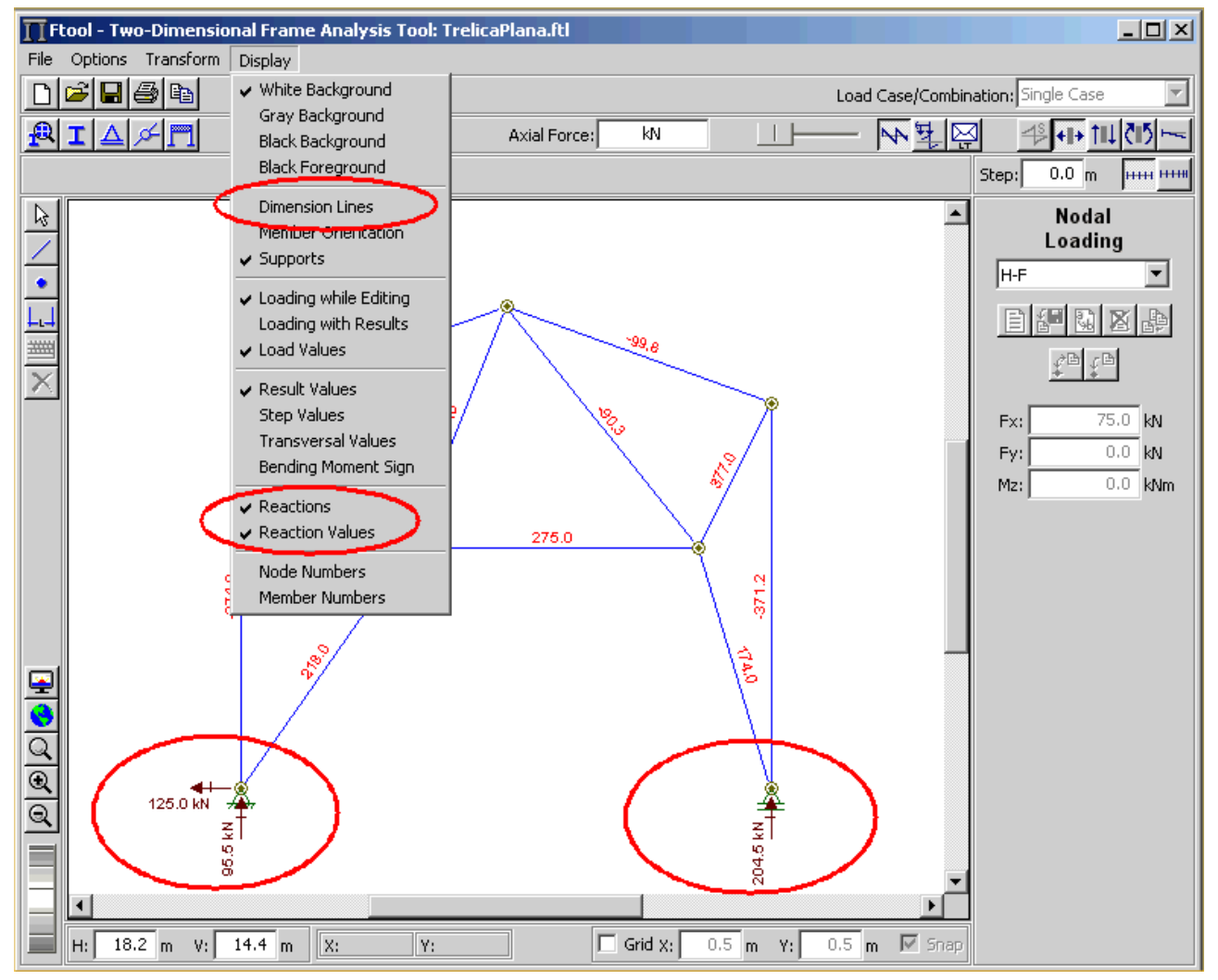